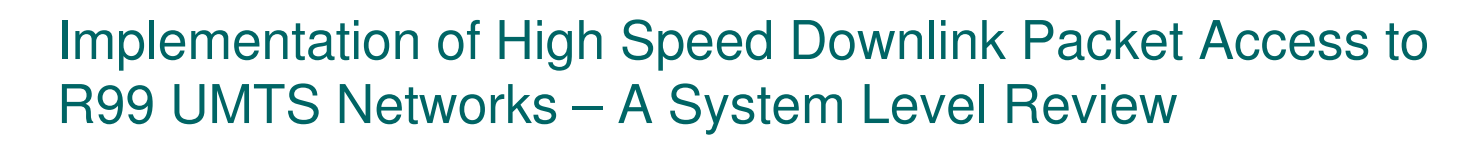

Author: Ville Laakso Supervisor: Professor Sven-Gustav Häggman

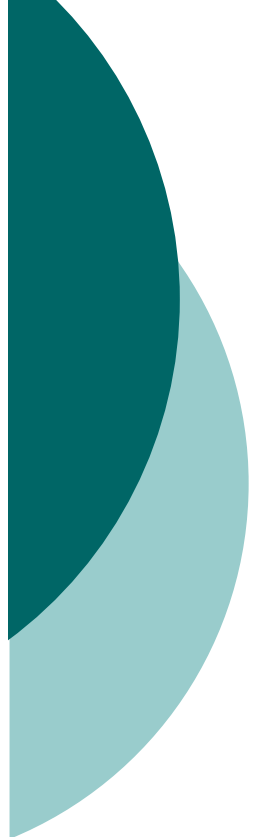

# **Contents**

- o Background
- Objectives of the Study  $\bigcirc$
- Reseach Method
- Content of the Study
	- Basics of HSDPA
	- **HSDPA Deployment Strategy**  $\bullet$
	- Reference R99 UMTS Network  $\bullet$
	- Reference UMTS Network With HSDPA Capability
	- HW and SW Requirements
	- **HSDPA Deployment Process**  $\bullet$
	- **Cost Analysis**
- Conclusion

# **Backgroung**

- Mobile Network Operators Seeking new Sources of Revenue
- Major Investments on PS Services over **UMTS**
- o Numerous Low Cost Competing **Technologies Available** 
	- · WLANs, ADSL, etc
- o HSDPA enables the Offering of High Data Rate Services over UMTS
	- How to Deploy and With What Cost?

# **Objectives of the Study**

- Assess the changes that the implementation of HSDPA  $\Omega$ Imposes to a R99 UMTS Network - on a Systel Level
	- **Network Element Dimensioning**
	- Interface Dimensioning
		- Air-Interface Dimensioning not Included
	- HW and SW Requirements
- Assess the cost of HSDPA Implementation
	- **Dimensioning Effect**  $\bullet$
	- The HW and SW Effect
	- Workload Effect  $\blacksquare$
- Create a Suitable Model for a Practical HSDPA Capability  $\bigcirc$ Deployment
	- Deployment Process and Timetable

## **Reseach Method:** A Case Study Approach

- Review on UMTS and HSDPA  $\bigcap$
- Review on HSDPA Deployment Strategies  $\bigcirc$ 
	- One Strategy Chosen for Further Analysis
- Definition of a Reference R99 UMTS Network  $\Omega$ 
	- Initial Dimensioning for R99 UMTS Traffic
- Re-dimensioning of the Reference Network for HSDPA  $\bigcirc$ 
	- Based on the Chosen HSDPA Deployment Strategy
- Evaluation of Necessary HW and SW Upgrades
	- Based on the Re-dimensioning Results
- Creation of a Suitable Deployment Process
	- Timetables and Requirements to Each Phase
- Cost Analysis of the Deployment  $\overline{O}$

# **Basics of HSDPA**

- Enhancement to WCDMA PS Services
- o 3GPP release 5 Feature
- O Max Air-Interface data rate 14.4 Mbps
- o No Major Effect to the Core Network
- New in HSDPA  $\Omega$ 
	- New Shared Transport and Physical Channels  $\bullet$
	- $\bullet$  16QAM
	- Adaptive Modulation and Coding
	- Multicode Operation
	- Advanced Packet Scheduling
	- etc  $\bullet$
- Excluded from HSDPA
	- Soft Handover
	- Fast Power Control
	- $\bullet$  etc

# **HSDPA Deployment Strategy**

- When, How and Where HSDPA is Deployed
- O Defines General Outlines for Network Planning
- **Full Deployment**  $\overline{O}$ 
	- HSDPA Capability to all Existing R99 UMTS Sites
	- Non-Scalable and Expensive
- **Hotspot Deployment**  $\overline{O}$ 
	- Deployment Based on Estimated or Measured Traffic (Erl/Mbps)
		- Site/Area Specific
		- Traffic Measurements from GSM or UMTS
	- Scalable and More Cost-Efficient
- Dedicated Carrier or Shared Carrier
	- Dedicated Carrier Simplifies the Air-Interface Dimensioning
	- Shared Carrier More Cost-Efficient in the Initial Phase

# Reference R99 UMTS Network

## ○ Defined for the Purpose of this Study

• A Base on which the HSDPA Capability is Deployed on

## $\circ$  An Independent Part of a Larger Network

- One RNC
- 200 BTSs
	- o Two Kinds of BTSs with Different **Traffic Profiles**
- Dimensioned for the R99 Traffic Model
	- CS and PS Traffic
	- Erlang B Based Model for Iub and BTS HW
	- **Cumulative Capacity Model for RNC and IuPS**

## **Re-Dimensioning of the Reference Network for HSDPA**

#### ○ Hotspot Deployment Strategy

- HSDPA Deployed to 67 BTSs of 200
- BTSs Chosen Based on R99 Traffic

#### ○ 5 HS-PDSCHs and 16QAM Assumed

- Max 3,6 Mbps User Data Rate
- Likely Initial HSDPA Capability of Real Networks
- 3,6 Mbps Dimensioned to be Available From Each Cell
	- Approx. 36% More BTS Processing Capacity Required
	- Upgrade from one E1 to four E1s in Iub
	- Upgrade from one STM1 to four STM1s in IuPS
	- Transmission Topology Modifications
	- RNC Capacity Requirement Doubled

# **HW and SW Requirements**

### ○ A Reference Vendor Assumed

- Based on Information of Likely Requirements
- SW Upgrades Necessary to all RAN Elements and to Almost all PS Core Elements
	- R99 QoS Profiles Support only 2048 kbps
- o HW Upgrades Necessary for BTSs, RNC and Transmission Elements
	- No HW Requirements for Core

# **HSDPA Deployment Process**

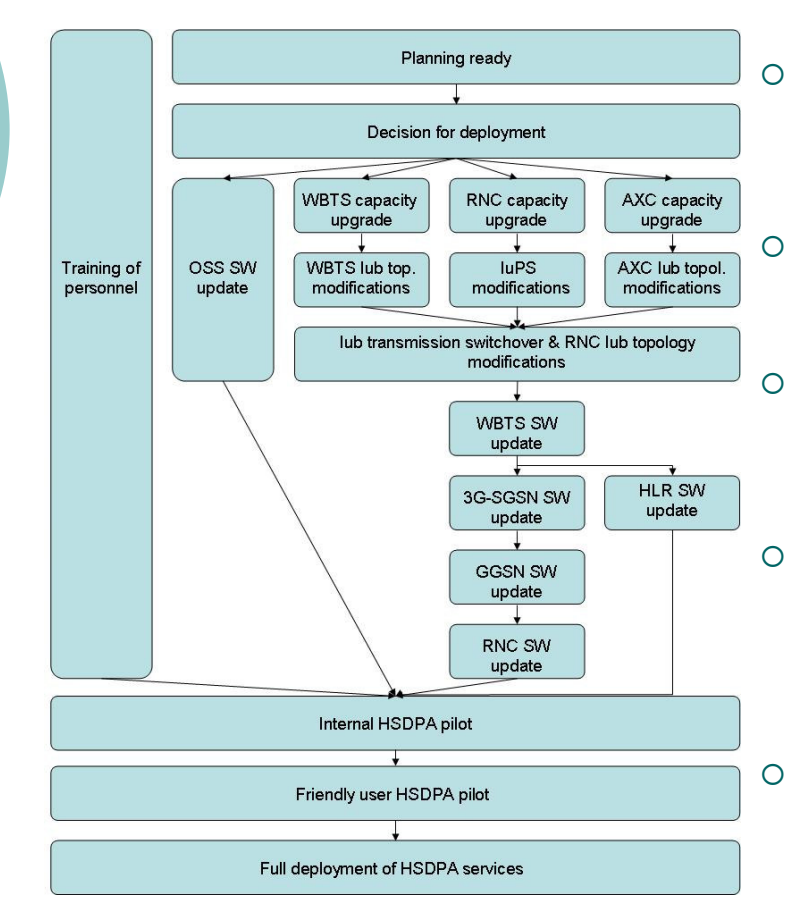

- **Capacity Upgrades Before SW** Updates
	- SW Related Problems Easier to Detect
- Sufficient Guard Period Between **Phases** 
	- **For Monitoring Purposes**  $\bullet$

**Personnel Training Completed Before** Piloting

Personnel Qualified to Handle the  $\bullet$ new Tasks

Piloting Periods Before a Full Service Deployment

- **Internal and Friendly User**  $\bullet$
- Field Testing to Verify the Capacity<br>and Functionality
- 7 Calendar Months and Over 3000 Work Hours From the Deployment Decision

# Cost Analysis

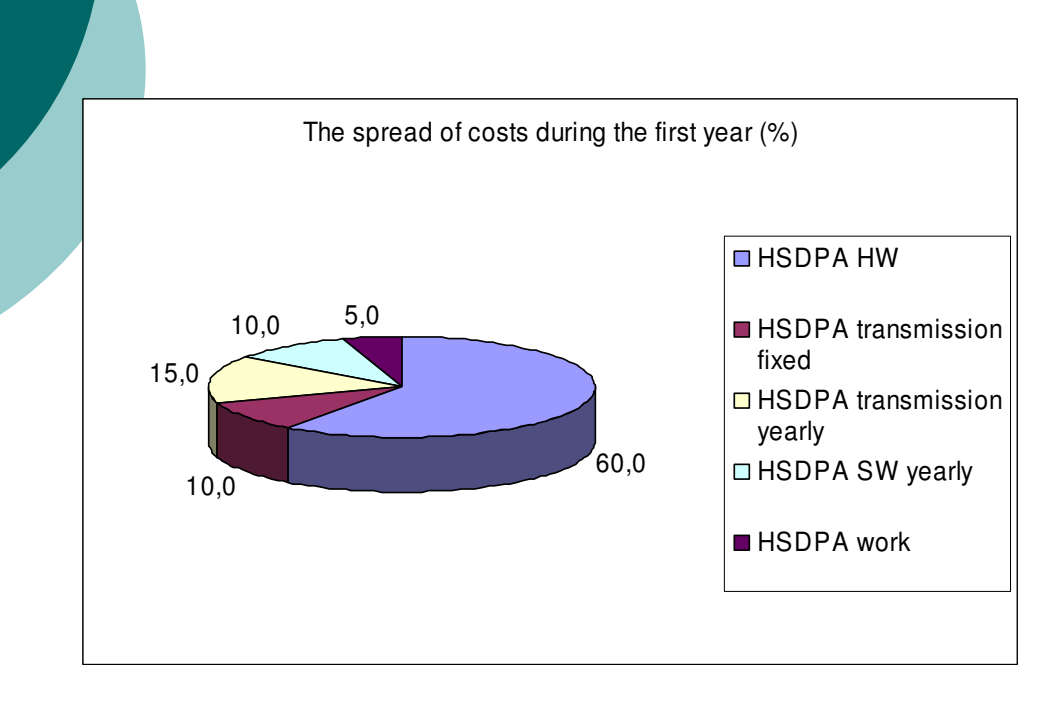

- o Four Cost Categories:
	- $\bullet$ Hardware
	- $\bullet$ Software
	- $\blacksquare$ • Transmission
	- $\bullet$ Workdays
- $\circ$  $\circ$  The SW and HW Pricing i s Vendor and Operator Specific
- $\Omega$  $\circ$  Transmission Prices Somewhat Regulated
- $\Omega$  $\circ$  HW Dominates the Costs for the First Year
- $\Omega$  $\circ$  Transmission Leases Dominate the Following Years

# Conclusion

- Detailed System Dimensioning Models Unavailable for **HSDPA** 
	- More or Less a Worst Case Dimenioning was Used
	- Development of more Applicable Dimensioning Models for **HSDPA?**
- Reconfiguration of the RAN Network Topology Necessary
	- No Major Effect to the Core Network
- The Use of PDH Transmission for Iub far From Cost-**Efficient** 
	- Emphasized in the Future Releases of HSDPA
	- **Alternative Transmission Solutions?**
- The Deployment of HSDPA Causes Major Investments  $\circ$ Especially to the HW and Transmission Capacity
	- High Cost per bit
	- Feasibility of the HSDPA business case?
- 6-12 Months Deployment Time Likely for Large Networks